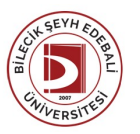

## BİLECİK ŞEYH EDEBALİ ÜNİVERSİTESİ PAZARYERİ MESLEK YÜKSEKOKULU

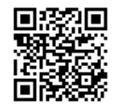

**WEB TASARIMI VE KODLAMA** (2023-2024) Ders Bilgi Formu

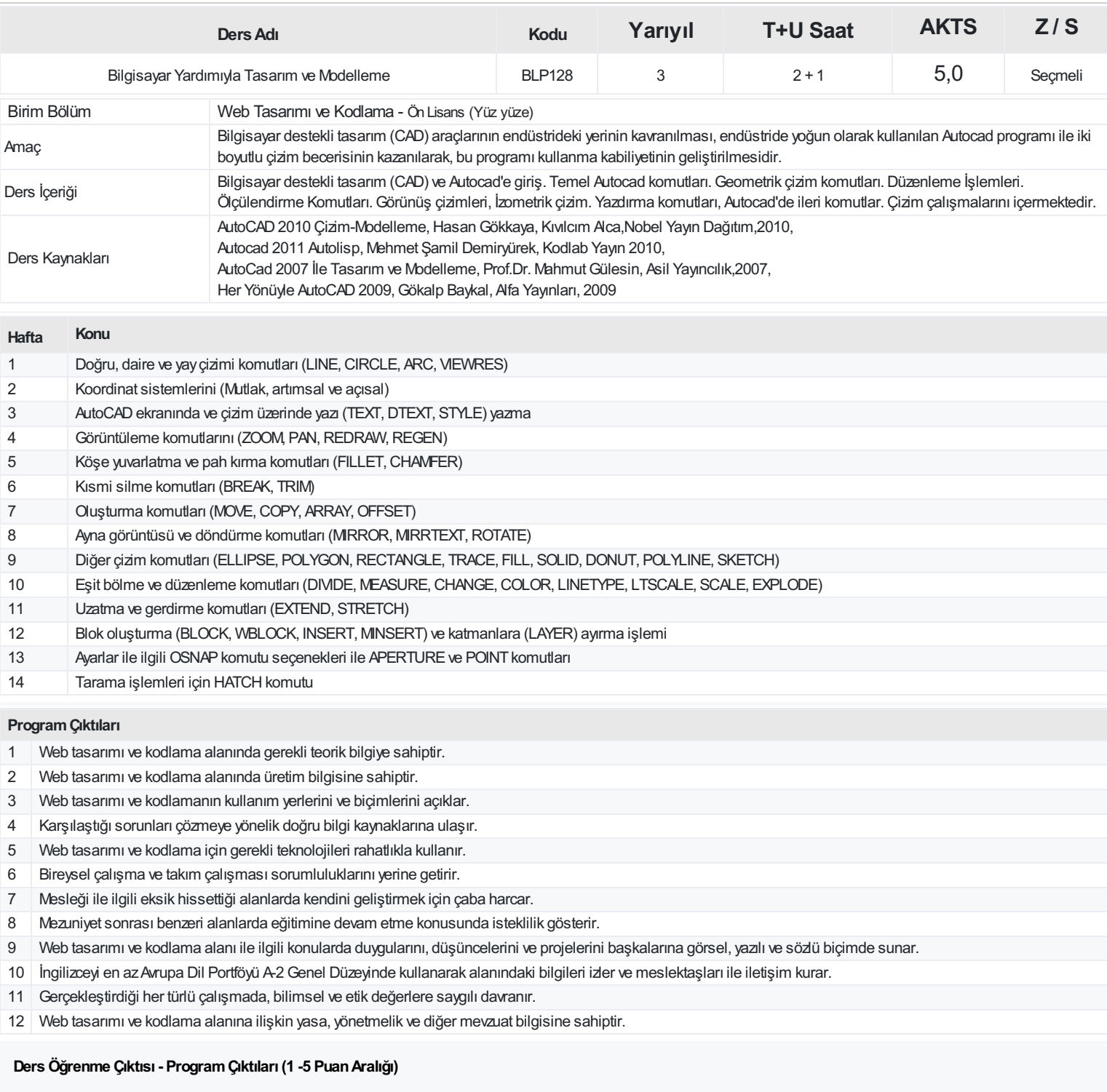

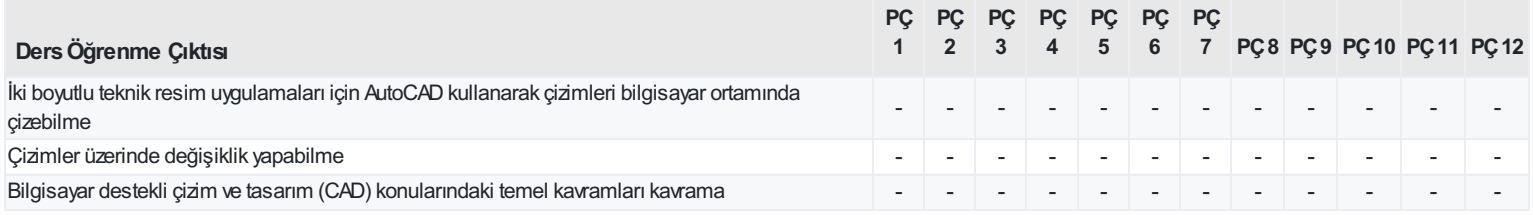

<https://ebs.bilecik.edu.tr/pdf/dersbilgigetir/340528>